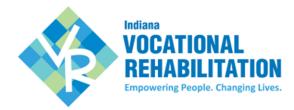

## **VR CLAIMS PAYMENT SYSTEM**

| <b>BUSINESS VENDOR PROFILE:</b> Please use steps below to regist | er. |
|------------------------------------------------------------------|-----|
|------------------------------------------------------------------|-----|

| <ul> <li>this email account) &amp; Business Name (as reported on W9)</li> <li>□ Submit the request for an account.</li> <li>□ You must go to your email and find an email from <a href="https://www.venues.com/vr.venues.com/vr.venue&lt;/th&gt;&lt;th&gt;_&lt;/th&gt;&lt;th&gt;_&lt;/th&gt;&lt;th&gt;&lt;/th&gt;&lt;/tr&gt;&lt;tr&gt;&lt;th&gt;  FEIN# (Federal ID is required on a Business Vendor Profile)   Bidder#: Don't have a Bidder ID? Apply here   DUNS#: Don't have a DUNS#? Apply here   Agency primary contact name, email, and title   Agency secondary contact name, email, and title   Bank Account Information: Account # and Routing #   Credential Information (Professional License, Accreditation, Certificate and/or Resume)   W-9: current IRS form completed, signed, and dated.   Business Entity Form from Secretary of the State: Required for Vendor Type 1 and 2 ONLY  3. Request an account:   https://vrcps.fssa.in.gov/Public/Portal.aspx   Go to Vendor Registration and click link for Vendor Account Request   Complete required informationUsername, First Name, Last Name, email (password will be sent this email account) &amp; Business Name (as reported on W9)   Submit the request for an account.   You must go to your email and find an email from VRNOReply@fssa.in.gov with the link, your username, and your password. Please check your SPAM if you do not see this email. If you still donot see an email, please contact VRVendor@fssa.in.gov with your name and business name for assistance.  4. Log into VR-CPS:   Use new account information emailed to you from VRNoreply@fssa.in.gov, to log into: https://vrcps.fssa.in.gov/Public/Portal.aspx   Enter required information in all seven TABS.   To finish click 'Submit Registration'.&lt;/th&gt;&lt;th&gt;1.&lt;/th&gt;&lt;th&gt;&lt;/th&gt;&lt;th&gt;&lt;/th&gt;&lt;/tr&gt;&lt;tr&gt;&lt;th&gt;&lt;ul&gt;     &lt;li&gt;□ Bidder#: Don't have a Bidder ID? Apply here&lt;/li&gt;     &lt;li&gt;□ DUNS#: Don't have a DUNS#? Apply here&lt;/li&gt;     &lt;li&gt;□ Agency primary contact name, email, and title&lt;/li&gt;     &lt;li&gt;□ Agency secondary contact name, email, and title&lt;/li&gt;     &lt;li&gt;□ Bank Account Information: Account # and Routing #&lt;/li&gt;     &lt;li&gt;□ Credential Information (Professional License, Accreditation, Certificate and/or Resume)&lt;/li&gt;     &lt;li&gt;□ W-9: current IRS form completed, signed, and dated.&lt;/li&gt;     &lt;li&gt;□ Business Entity Form from Secretary of the State: Required for Vendor Type 1 and 2 ONLY&lt;/li&gt;     &lt;li&gt;3. Request an account:&lt;/li&gt;     &lt;li&gt;□ https://vrcps.fssa.in.gov/Public/Portal.aspx&lt;/li&gt;     &lt;li&gt;□ Go to Vendor Registration and click link for Vendor Account Request&lt;/li&gt;     &lt;li&gt;□ Complete required informationUsername, First Name, Last Name, email (password will be sent this email account)&lt;/li&gt;     &lt;li&gt;□ Submit the request for an account.&lt;/li&gt;     &lt;li&gt;□ You must go to your email and find an email from VRNOReply@fssa.in.gov with the link, your username, and your password. Please check your SPAM if you do not see this email. If you still donot see an email, please contact VRVendor@fssa.in.gov with your name and business name for assistance.&lt;/li&gt;     &lt;li&gt;4. Log into VR-CPS:&lt;/li&gt;     &lt;li&gt;□ Use new account information emailed to you from VRNoreply@fssa.in.gov, to log into: https://vrcps.fssa.in.gov/Public/Portal.aspx&lt;/li&gt;     &lt;li&gt;□ Enter required information in all seven TABS.&lt;/li&gt;     &lt;li&gt;□ To finish click 'Submit Registration'.&lt;/li&gt; &lt;/ul&gt;&lt;/th&gt;&lt;th&gt;2.&lt;/th&gt;&lt;th&gt;Coll&lt;/th&gt;&lt;th&gt;ect Items Prior:&lt;/th&gt;&lt;/tr&gt;&lt;tr&gt;&lt;th&gt;&lt;ul&gt;     &lt;li&gt;□ DUNS#: Don't have a DUNS#? Apply here&lt;/li&gt;     &lt;li&gt;□ Agency primary contact name, email, and title&lt;/li&gt;     &lt;li&gt;□ Agency secondary contact name, email, and title&lt;/li&gt;     &lt;li&gt;□ Bank Account Information: Account # and Routing #&lt;/li&gt;     &lt;li&gt;□ Credential Information (Professional License, Accreditation, Certificate and/or Resume)&lt;/li&gt;     &lt;li&gt;□ W-9: current IRS form completed, signed, and dated.&lt;/li&gt;     &lt;li&gt;□ Business Entity Form from Secretary of the State: Required for Vendor Type 1 and 2 ONLY&lt;/li&gt;     &lt;li&gt;3. Request an account:&lt;/li&gt;     &lt;li&gt;□ https://vrcps.fssa.in.gov/Public/Portal.aspx&lt;/li&gt;     &lt;li&gt;□ Go to Vendor Registration and click link for Vendor Account Request&lt;/li&gt;     &lt;li&gt;□ Complete required informationUsername, First Name, Last Name, email (password will be sent this email account) &amp; Business Name (as reported on W9)&lt;/li&gt;     &lt;li&gt;□ Submit the request for an account.&lt;/li&gt;     &lt;li&gt;□ You must go to your email and find an email from VRNOReply@fssa.in.gov with the link, your username, and your password. Please check your SPAM if you do not see this email. If you still do not see an email, please contact VRVendor@fssa.in.gov with your name and business name for assistance.&lt;/li&gt;     &lt;li&gt;4. Log into VR-CPS:&lt;/li&gt;     &lt;li&gt;□ Use new account information emailed to you from VRNoreply@fssa.in.gov, to log into: https://vrcps.fssa.in.gov/Public/Portal.aspx&lt;/li&gt;     &lt;li&gt;□ Enter required information in all seven TABS.&lt;/li&gt;     &lt;li&gt;□ To finish click 'Submit Registration'.&lt;/li&gt; &lt;/ul&gt;&lt;/th&gt;&lt;th&gt;&lt;/th&gt;&lt;th&gt;&lt;/th&gt;&lt;th&gt;FEIN# (Federal ID is required on a Business Vendor Profile)&lt;/th&gt;&lt;/tr&gt;&lt;tr&gt;&lt;th&gt;&lt;ul&gt;     &lt;li&gt;□ Agency primary contact name, email, and title&lt;/li&gt;     &lt;li&gt;□ Agency secondary contact name, email, and title&lt;/li&gt;     &lt;li&gt;□ Bank Account Information: Account # and Routing #&lt;/li&gt;     &lt;li&gt;□ Credential Information (Professional License, Accreditation, Certificate and/or Resume)&lt;/li&gt;     &lt;li&gt;□ W-9: current IRS form completed, signed, and dated.&lt;/li&gt;     &lt;li&gt;□ Business Entity Form from Secretary of the State: Required for Vendor Type 1 and 2 ONLY&lt;/li&gt;     &lt;li&gt;3. Request an account:&lt;/li&gt;     &lt;li&gt;□ https://vrcps.fssa.in.gov/Public/Portal.aspx&lt;/li&gt;     &lt;li&gt;□ Go to Vendor Registration and click link for Vendor Account Request&lt;/li&gt;     &lt;li&gt;□ Complete required informationUsername, First Name, Last Name, email (password will be sent this email account) &amp; Business Name (as reported on W9)&lt;/li&gt;     &lt;li&gt;□ Submit the request for an account.&lt;/li&gt;     &lt;li&gt;□ You must go to your email and find an email from VRNOReply@fssa.in.gov with the link, your username, and your password. Please check your SPAM if you do not see this email. If you still do not see an email, please contact VRVendor@fssa.in.gov with your name and business name for assistance.&lt;/li&gt;     &lt;li&gt;4. Log into VR-CPS:&lt;/li&gt;     &lt;li&gt;□ Use new account information emailed to you from VRNoreply@fssa.in.gov, to log into: https://vrcps.fssa.in.gov/Public/Portal.aspx&lt;/li&gt;     &lt;li&gt;□ Enter required information in all seven TABS.&lt;/li&gt;     &lt;li&gt;□ To finish click 'Submit Registration'.&lt;/li&gt; &lt;/ul&gt;&lt;/th&gt;&lt;th&gt;&lt;/th&gt;&lt;th&gt;&lt;/th&gt;&lt;th&gt;Bidder#: Don't have a Bidder ID? Apply here&lt;/th&gt;&lt;/tr&gt;&lt;tr&gt;&lt;th&gt;&lt;ul&gt;     &lt;li&gt;□ Agency secondary contact name, email, and title&lt;/li&gt;     &lt;li&gt;□ Bank Account Information: Account # and Routing #&lt;/li&gt;     &lt;li&gt;□ Credential Information (Professional License, Accreditation, Certificate and/or Resume)&lt;/li&gt;     &lt;li&gt;□ W-9: current IRS form completed, signed, and dated.&lt;/li&gt;     &lt;li&gt;□ Business Entity Form from Secretary of the State: Required for Vendor Type 1 and 2 ONLY&lt;/li&gt;     &lt;li&gt;3. Request an account:         &lt;ul&gt;             &lt;li&gt;https://vrcps.fssa.in.gov/Public/Portal.aspx&lt;/li&gt;             &lt;li&gt;□ Go to Vendor Registration and click link for Vendor Account Request&lt;/li&gt;             &lt;li&gt;□ Complete required informationUsername, First Name, Last Name, email (password will be sent this email account) &amp; Business Name (as reported on W9)&lt;/li&gt;             &lt;li&gt;□ Submit the request for an account.&lt;/li&gt;             &lt;li&gt;□ You must go to your email and find an email from VRNOReply@fssa.in.gov with the link, your username, and your password. Please check your SPAM if you do not see this email. If you still donot see an email, please contact VRVendor@fssa.in.gov with your name and business name for assistance.&lt;/li&gt;         &lt;/ul&gt;     &lt;/li&gt;     &lt;li&gt;4. Log into VR-CPS:         &lt;ul&gt;             &lt;li&gt;□ Use new account information emailed to you from VRNoreply@fssa.in.gov, to log into: https://vrcps.fssa.in.gov/Public/Portal.aspx&lt;/li&gt;             &lt;li&gt;□ Enter required information in all seven TABS.&lt;/li&gt;             &lt;li&gt;□ To finish click 'Submit Registration'.&lt;/li&gt;         &lt;/ul&gt;     &lt;/li&gt; &lt;/ul&gt;&lt;/th&gt;&lt;th&gt;&lt;/th&gt;&lt;th&gt;&lt;/th&gt;&lt;th&gt;DUNS#: Don't have a DUNS#? Apply here&lt;/th&gt;&lt;/tr&gt;&lt;tr&gt;&lt;th&gt;&lt;ul&gt;     &lt;li&gt;□ Bank Account Information: Account # and Routing #&lt;/li&gt;     &lt;li&gt;□ Credential Information (Professional License, Accreditation, Certificate and/or Resume)&lt;/li&gt;     &lt;li&gt;□ W-9: current IRS form completed, signed, and dated.&lt;/li&gt;     &lt;li&gt;□ Business Entity Form from Secretary of the State: Required for Vendor Type 1 and 2 ONLY&lt;/li&gt;     &lt;li&gt;3. Request an account:         &lt;ul&gt;             &lt;li&gt;https://vrcps.fssa.in.gov/Public/Portal.aspx&lt;/li&gt;             &lt;li&gt;Go to Vendor Registration and click link for Vendor Account Request&lt;/li&gt;             &lt;li&gt;Complete required informationUsername, First Name, Last Name, email (password will be sent this email account) &amp; Business Name (as reported on W9)&lt;/li&gt;             &lt;li&gt;Submit the request for an account.&lt;/li&gt;             &lt;li&gt;You must go to your email and find an email from VRNOReply@fssa.in.gov with the link, your username, and your password. Please check your SPAM if you do not see this email. If you still donot see an email, please contact VRVendor@fssa.in.gov with your name and business name for assistance.&lt;/li&gt;         &lt;/ul&gt;     &lt;/li&gt;     &lt;li&gt;4. Log into VR-CPS:         &lt;ul&gt;             &lt;li&gt;Use new account information emailed to you from VRNoreply@fssa.in.gov, to log into: https://vrcps.fssa.in.gov/Public/Portal.aspx&lt;/li&gt;             &lt;li&gt;Enter required information in all seven TABS.&lt;/li&gt;             &lt;li&gt;To finish click 'Submit Registration'.&lt;/li&gt;         &lt;/ul&gt;     &lt;/li&gt; &lt;/ul&gt;&lt;/th&gt;&lt;th&gt;&lt;/th&gt;&lt;th&gt;&lt;/th&gt;&lt;th&gt;Agency primary contact name, email, and title&lt;/th&gt;&lt;/tr&gt;&lt;tr&gt;&lt;th&gt;&lt;ul&gt;     &lt;li&gt;□ Credential Information (Professional License, Accreditation, Certificate and/or Resume)&lt;/li&gt;     &lt;li&gt;□ W-9: current IRS form completed, signed, and dated.&lt;/li&gt;     &lt;li&gt;□ Business Entity Form from Secretary of the State: Required for Vendor Type 1 and 2 ONLY&lt;/li&gt;     &lt;li&gt;3. Request an account:         &lt;ul&gt;             &lt;li&gt;https://vrcps.fssa.in.gov/Public/Portal.aspx&lt;/li&gt;             &lt;li&gt;Go to Vendor Registration and click link for Vendor Account Request&lt;/li&gt;             &lt;li&gt;Complete required informationUsername, First Name, Last Name, email (password will be sent this email account) &amp; Business Name (as reported on W9)&lt;/li&gt;             &lt;li&gt;□ Submit the request for an account.&lt;/li&gt;             &lt;li&gt;□ You must go to your email and find an email from VRNOReply@fssa.in.gov with the link, your username, and your password. Please check your SPAM if you do not see this email. If you still donot see an email, please contact VRVendor@fssa.in.gov with your name and business name for assistance.&lt;/li&gt;         &lt;/ul&gt;     &lt;/li&gt;     &lt;li&gt;4. Log into VR-CPS:         &lt;ul&gt;             &lt;li&gt;□ Use new account information emailed to you from VRNoreply@fssa.in.gov, to log into: https://vrcps.fssa.in.gov/Public/Portal.aspx&lt;/li&gt;             &lt;li&gt;□ Enter required information in all seven TABS.&lt;/li&gt;             &lt;li&gt;□ To finish click 'Submit Registration'.&lt;/li&gt;         &lt;/ul&gt;     &lt;/li&gt; &lt;/ul&gt;&lt;/th&gt;&lt;th&gt;&lt;/th&gt;&lt;th&gt;&lt;/th&gt;&lt;th&gt;Agency secondary contact name, email, and title&lt;/th&gt;&lt;/tr&gt;&lt;tr&gt;&lt;th&gt;&lt;ul&gt;     &lt;li&gt;W-9: current IRS form completed, signed, and dated.&lt;/li&gt;     &lt;li&gt;□ Business Entity Form from Secretary of the State: Required for Vendor Type 1 and 2 ONLY&lt;/li&gt;     &lt;li&gt;3. Request an account:         &lt;ul&gt;             &lt;li&gt;https://vrcps.fssa.in.gov/Public/Portal.aspx&lt;/li&gt;             &lt;li&gt;Go to Vendor Registration and click link for Vendor Account Request&lt;/li&gt;             &lt;li&gt;Complete required informationUsername, First Name, Last Name, email (password will be sent this email account) &amp; Business Name (as reported on W9)&lt;/li&gt;             &lt;li&gt;Submit the request for an account.&lt;/li&gt;             &lt;li&gt;You must go to your email and find an email from VRNOReply@fssa.in.gov with the link, your username, and your password. Please check your SPAM if you do not see this email. If you still do not see an email, please contact VRVendor@fssa.in.gov with your name and business name for assistance.&lt;/li&gt;         &lt;/ul&gt;     &lt;/li&gt;     &lt;li&gt;4. Log into VR-CPS:         &lt;ul&gt;             &lt;li&gt;Use new account information emailed to you from VRNoreply@fssa.in.gov, to log into: https://vrcps.fssa.in.gov/Public/Portal.aspx&lt;/li&gt;             &lt;li&gt;Enter required information in all seven TABS.&lt;/li&gt;             &lt;li&gt;To finish click 'Submit Registration'.&lt;/li&gt;         &lt;/ul&gt;     &lt;/li&gt; &lt;/ul&gt;&lt;/th&gt;&lt;th&gt;&lt;/th&gt;&lt;th&gt;&lt;/th&gt;&lt;th&gt;Bank Account Information: Account # and Routing #&lt;/th&gt;&lt;/tr&gt;&lt;tr&gt;&lt;th&gt;&lt;ul&gt;     &lt;li&gt;□ Business Entity Form from Secretary of the State: Required for Vendor Type 1 and 2 ONLY&lt;/li&gt;     &lt;li&gt;3. Request an account:         &lt;ul&gt;             &lt;li&gt;https://vrcps.fssa.in.gov/Public/Portal.aspx&lt;/li&gt;             &lt;li&gt;Go to Vendor Registration and click link for Vendor Account Request&lt;/li&gt;             &lt;li&gt;Complete required information—Username, First Name, Last Name, email (password will be sent this email account) &amp; Business Name (as reported on W9)&lt;/li&gt;             &lt;li&gt;Submit the request for an account.&lt;/li&gt;             &lt;li&gt;You must go to your email and find an email from VRNOReply@fssa.in.gov with the link, your username, and your password. Please check your SPAM if you do not see this email. If you still donot see an email, please contact VRVendor@fssa.in.gov with your name and business name for assistance.&lt;/li&gt;         &lt;/ul&gt;     &lt;/li&gt;     &lt;li&gt;4. Log into VR-CPS:         &lt;ul&gt;             &lt;li&gt;Use new account information emailed to you from VRNoreply@fssa.in.gov, to log into: https://vrcps.fssa.in.gov/Public/Portal.aspx&lt;/li&gt;             &lt;li&gt;Enter required information in all seven TABS.&lt;/li&gt;             &lt;li&gt;To finish click 'Submit Registration'.&lt;/li&gt;         &lt;/ul&gt;     &lt;/li&gt; &lt;/ul&gt;&lt;/th&gt;&lt;th&gt;&lt;/th&gt;&lt;th&gt;&lt;/th&gt;&lt;th&gt;Credential Information (Professional License, Accreditation, Certificate and/or Resume)&lt;/th&gt;&lt;/tr&gt;&lt;tr&gt;&lt;th&gt;3. Request an account:    https://vrcps.fssa.in.gov/Public/Portal.aspx   Go to Vendor Registration and click link for Vendor Account Request   Complete required informationUsername, First Name, Last Name, email (password will be sent a this email account) &amp; Business Name (as reported on W9)   Submit the request for an account.   You must go to your email and find an email from VRNOReply@fssa.in.gov with the link, your username, and your password. Please check your SPAM if you do not see this email. If you still d not see an email, please contact VRVendor@fssa.in.gov with your name and business name for assistance.  4. Log into VR-CPS:   Use new account information emailed to you from VRNoreply@fssa.in.gov, to log into: https://vrcps.fssa.in.gov/Public/Portal.aspx   Enter required information in all seven TABS.   To finish click 'Submit Registration'.&lt;/th&gt;&lt;th&gt;&lt;/th&gt;&lt;th&gt;&lt;/th&gt;&lt;th&gt;W-9: current IRS form completed, signed, and dated.&lt;/th&gt;&lt;/tr&gt;&lt;tr&gt;&lt;th&gt;&lt;ul&gt;     &lt;li&gt;https://vrcps.fssa.in.gov/Public/Portal.aspx&lt;/li&gt;     &lt;li&gt;Go to Vendor Registration and click link for Vendor Account Request&lt;/li&gt;     &lt;li&gt;Complete required informationUsername, First Name, Last Name, email (password will be sent a this email account) &amp; Business Name (as reported on W9)&lt;/li&gt;     &lt;li&gt;Submit the request for an account.&lt;/li&gt;     &lt;li&gt;You must go to your email and find an email from VRNOReply@fssa.in.gov with the link, your username, and your password. Please check your SPAM if you do not see this email. If you still do not see an email, please contact VRVendor@fssa.in.gov with your name and business name for assistance.&lt;/li&gt;     &lt;li&gt;4. Log into VR-CPS:&lt;/li&gt;     &lt;li&gt;Use new account information emailed to you from VRNoreply@fssa.in.gov, to log into: https://vrcps.fssa.in.gov/Public/Portal.aspx&lt;/li&gt;     &lt;li&gt;Enter required information in all seven TABS.&lt;/li&gt;     &lt;li&gt;To finish click 'Submit Registration'.&lt;/li&gt; &lt;/ul&gt;&lt;/th&gt;&lt;th&gt;&lt;/th&gt;&lt;th&gt;&lt;/th&gt;&lt;th&gt;Business Entity Form from Secretary of the State: Required for Vendor Type 1 and 2 ONLY&lt;/th&gt;&lt;/tr&gt;&lt;tr&gt;&lt;th&gt;&lt;ul&gt;     &lt;li&gt;Go to Vendor Registration and click link for Vendor Account Request&lt;/li&gt;     &lt;li&gt;Complete required informationUsername, First Name, Last Name, email (password will be sent a this email account) &amp; Business Name (as reported on W9)&lt;/li&gt;     &lt;li&gt;Submit the request for an account.&lt;/li&gt;     &lt;li&gt;You must go to your email and find an email from VRNOReply@fssa.in.gov with the link, your username, and your password. Please check your SPAM if you do not see this email. If you still do not see an email, please contact VRVendor@fssa.in.gov with your name and business name for assistance.&lt;/li&gt;     &lt;li&gt;4. Log into VR-CPS:&lt;/li&gt;     &lt;li&gt;Use new account information emailed to you from VRNoreply@fssa.in.gov, to log into: https://vrcps.fssa.in.gov/Public/Portal.aspx&lt;/li&gt;     &lt;li&gt;Enter required information in all seven TABS.&lt;/li&gt;     &lt;li&gt;To finish click 'Submit Registration'.&lt;/li&gt; &lt;/ul&gt;&lt;/th&gt;&lt;th&gt;3.&lt;/th&gt;&lt;th&gt;Req&lt;/th&gt;&lt;th&gt;uest an account:&lt;/th&gt;&lt;/tr&gt;&lt;tr&gt;&lt;th&gt;&lt;ul&gt;     &lt;li&gt;□ Complete required informationUsername, First Name, Last Name, email (password will be sent to this email account) &amp; Business Name (as reported on W9)&lt;/li&gt;     &lt;li&gt;□ Submit the request for an account.&lt;/li&gt;     &lt;li&gt;□ You must go to your email and find an email from VRNOReply@fssa.in.gov with the link, your username, and your password. Please check your SPAM if you do not see this email. If you still do not see an email, please contact VRVendor@fssa.in.gov with your name and business name for assistance.&lt;/li&gt;     &lt;li&gt;4. Log into VR-CPS:&lt;/li&gt;     &lt;li&gt;□ Use new account information emailed to you from VRNoreply@fssa.in.gov, to log into: https://vrcps.fssa.in.gov/Public/Portal.aspx&lt;/li&gt;     &lt;li&gt;□ Enter required information in all seven TABS.&lt;/li&gt;     &lt;li&gt;□ To finish click 'Submit Registration'.&lt;/li&gt; &lt;/ul&gt;&lt;/th&gt;&lt;th&gt;&lt;/th&gt;&lt;th&gt;&lt;/th&gt;&lt;th&gt;https://vrcps.fssa.in.gov/Public/Portal.aspx&lt;/th&gt;&lt;/tr&gt;&lt;tr&gt;&lt;th&gt;&lt;ul&gt;     &lt;li&gt;this email account) &amp; Business Name (as reported on W9)&lt;/li&gt;     &lt;li&gt;Submit the request for an account.&lt;/li&gt;     &lt;li&gt;You must go to your email and find an email from &lt;a href=" vrnoreply@fssa.in.gov"="">VRNOReply@fssa.in.gov</a> with the link, your username, and your password. Please check your SPAM if you do not see this email. If you still d not see an email, please contact <a href="VRVendor@fssa.in.gov">VRVendor@fssa.in.gov</a> with your name and business name for assistance.</li> <li>4. Log into VR-CPS:</li> <li>Use new account information emailed to you from <a href="VRNoreply@fssa.in.gov">VRNoreply@fssa.in.gov</a>, to log into: <a href="https://vrcps.fssa.in.gov/Public/Portal.aspx">https://vrcps.fssa.in.gov/Public/Portal.aspx</a></li> <li>Enter required information in all seven TABS.</li> <li>To finish click 'Submit Registration'.</li> </ul> |    |     | Go to <b>Vendor Registration</b> and click link for Vendor Account Request                        |
|----------------------------------------------------------------------------------------------------|----|-----|---------------------------------------------------------------------------------------------------|
| <ul> <li>You must go to your email and find an email from <u>VRNOReply@fssa.in.gov</u> with the link, your username, and your password. Please check your SPAM if you do not see this email. If you still d not see an email, please contact <u>VRVendor@fssa.in.gov</u> with your name and business name for assistance.</li> <li>4. Log into VR-CPS:         <ul> <li>Use new account information emailed to you from <u>VRNoreply@fssa.in.gov</u>, to log into: <a href="https://vrcps.fssa.in.gov/Public/Portal.aspx">https://vrcps.fssa.in.gov/Public/Portal.aspx</a></li> <li>Enter required information in all seven TABS.</li> <li>To finish click 'Submit Registration'.</li> </ul> </li> </ul>                                                                                                    |    |     | ,                                                                                                 |
| username, and your password. Please check your SPAM if you do not see this email. If you still do not see an email, please contact <a href="mailto:VRVendor@fssa.in.gov">VRVendor@fssa.in.gov</a> with your name and business name for assistance.  4. Log into VR-CPS:  Use new account information emailed to you from <a href="mailto:VRNoreply@fssa.in.gov">VRNoreply@fssa.in.gov</a> , to log into: <a href="https://vrcps.fssa.in.gov/Public/Portal.aspx">https://vrcps.fssa.in.gov/Public/Portal.aspx</a> Enter required information in all seven TABS.  To finish click 'Submit Registration'.                                                                                                    |    |     | ·                                                                                                 |
| <ul> <li>4. Log into VR-CPS:</li> <li>Use new account information emailed to you from VRNoreply@fssa.in.gov, to log into: <a href="https://vrcps.fssa.in.gov/Public/Portal.aspx">https://vrcps.fssa.in.gov/Public/Portal.aspx</a></li> <li>□ Enter required information in all seven TABS.</li> <li>□ To finish click 'Submit Registration'.</li> </ul>                                                                                                    |    | Ц   | username, and your password. Please check your SPAM if you do not see this email. If you still do |
| <ul> <li>Use new account information emailed to you from <u>VRNoreply@fssa.in.gov</u>, to log into: <a href="https://vrcps.fssa.in.gov/Public/Portal.aspx">https://vrcps.fssa.in.gov/Public/Portal.aspx</a></li> <li>□ Enter required information in all seven TABS.</li> <li>□ To finish click 'Submit Registration'.</li> </ul>                                                                                                    |    |     |                                                                                                   |
| <ul> <li>https://vrcps.fssa.in.gov/Public/Portal.aspx</li> <li>□ Enter required information in all seven TABS.</li> <li>□ To finish click 'Submit Registration'.</li> </ul>                                                                                                    | 4. | Log | into VR-CPS:                                                                                      |
| ☐ To finish click 'Submit Registration'.                                                                                                    |    |     |                                                                                                   |
| ·                                                                                                    |    |     | Enter required information in all seven TABS.                                                     |
|                                                                                                    |    | =   | ·                                                                                                 |

**NOTE:** The email address used when setting up the account will receive an email once the registration is approved. If the registration is not approved and more information is needed, log into the account to see the notes from the reviewer, make the necessary changes and re-submit the registration.